As per the guidelines issued by

# Food Safety & Standards Authority of India (FSSAI)

on average active adult requires 2000 kcals of energy per day.

However the actual calories needed may vary per person.

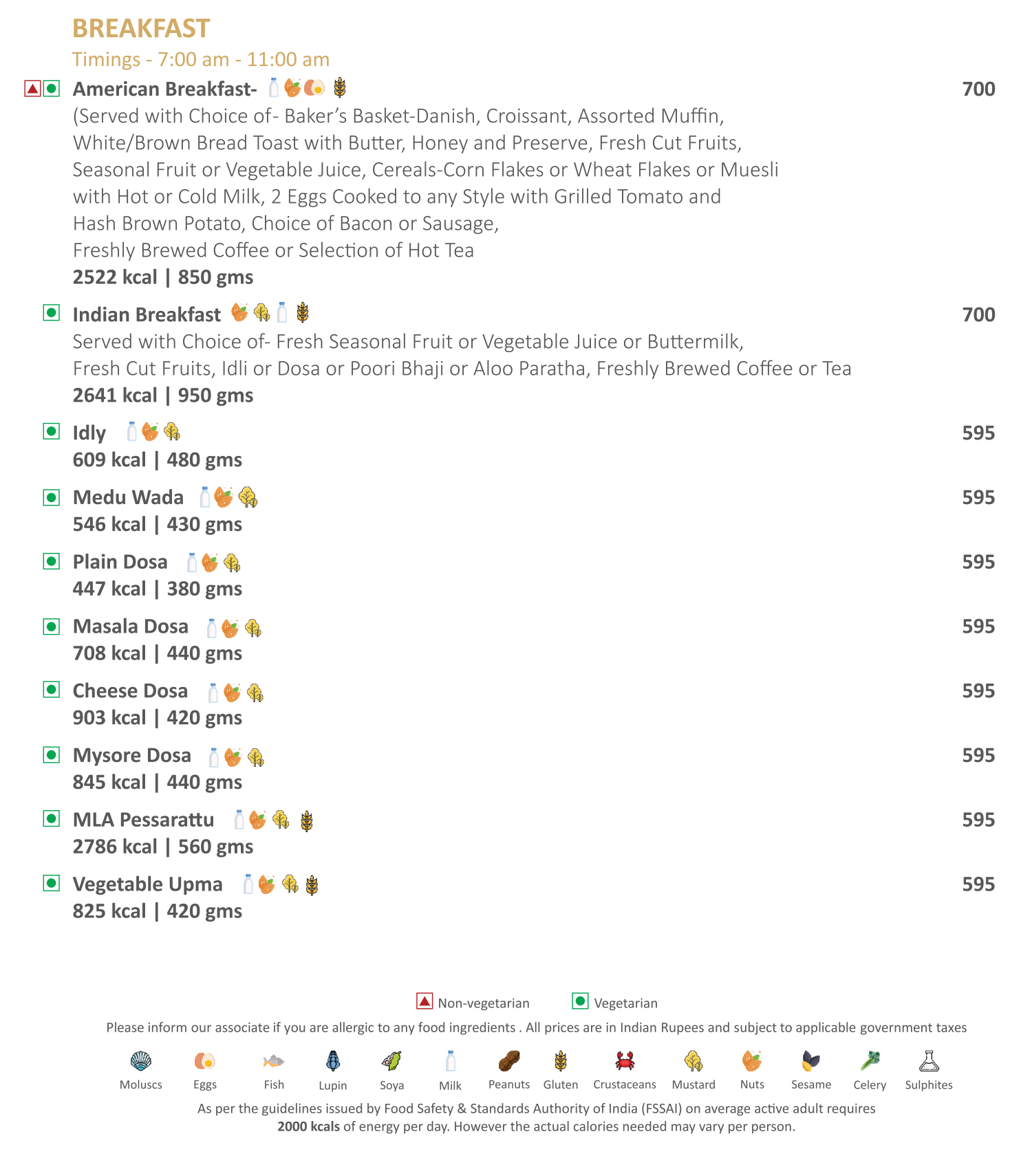

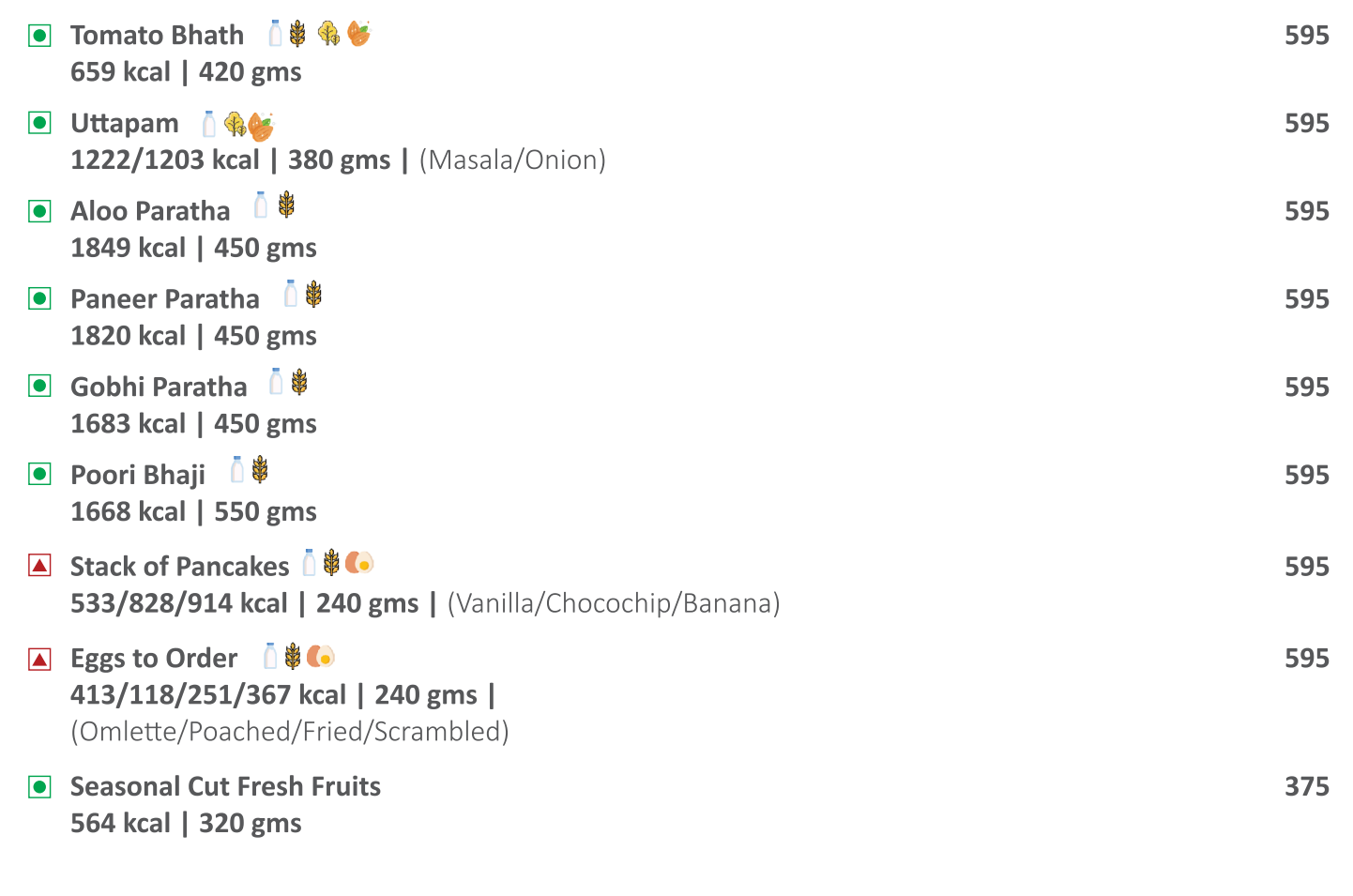

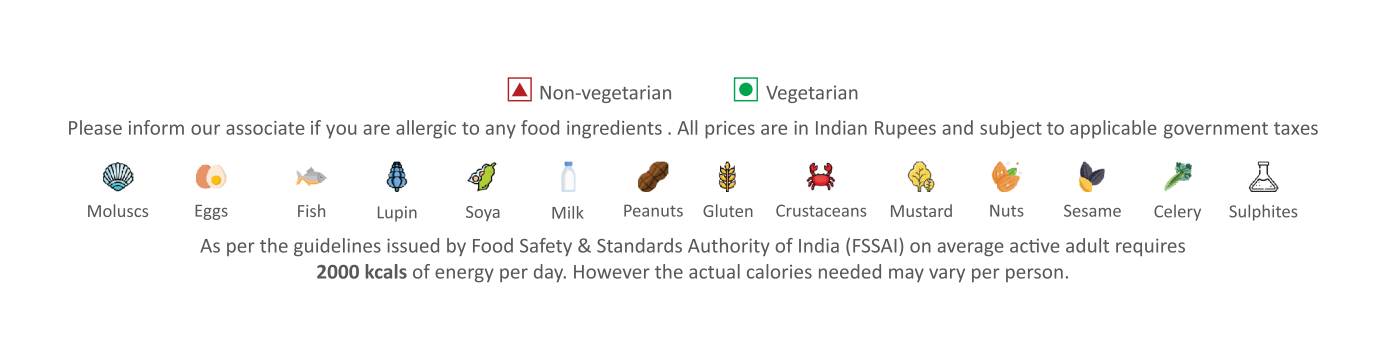

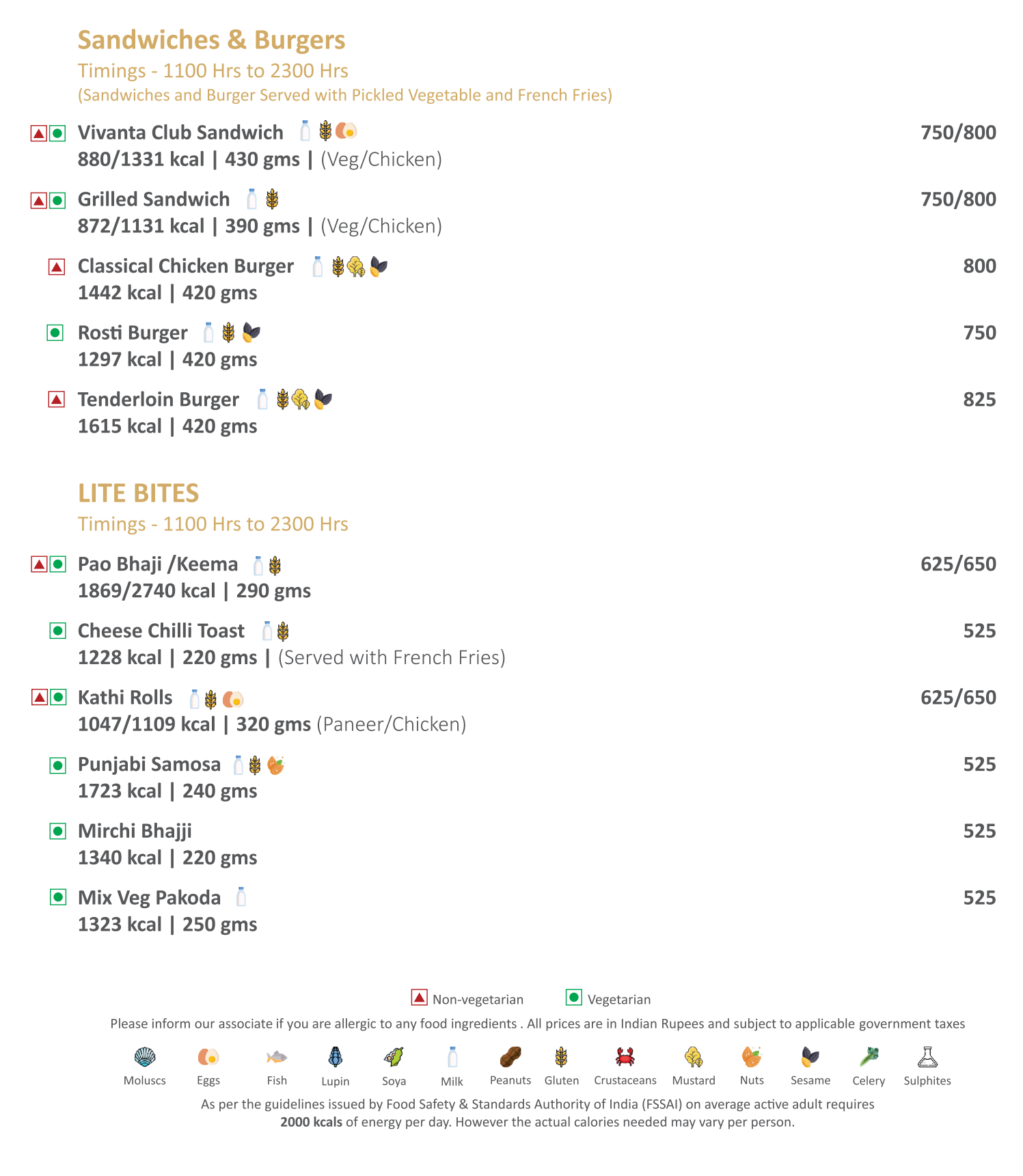

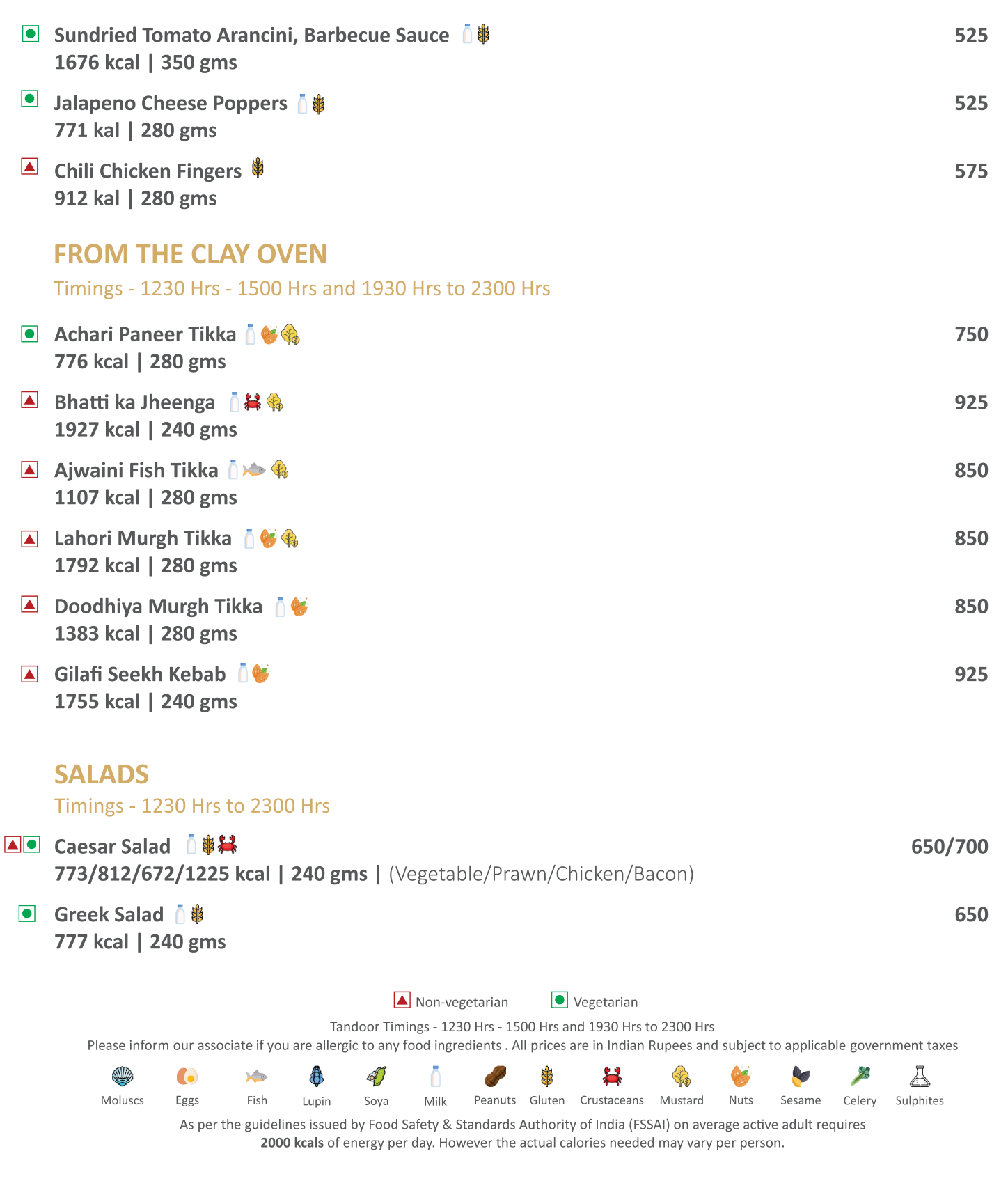

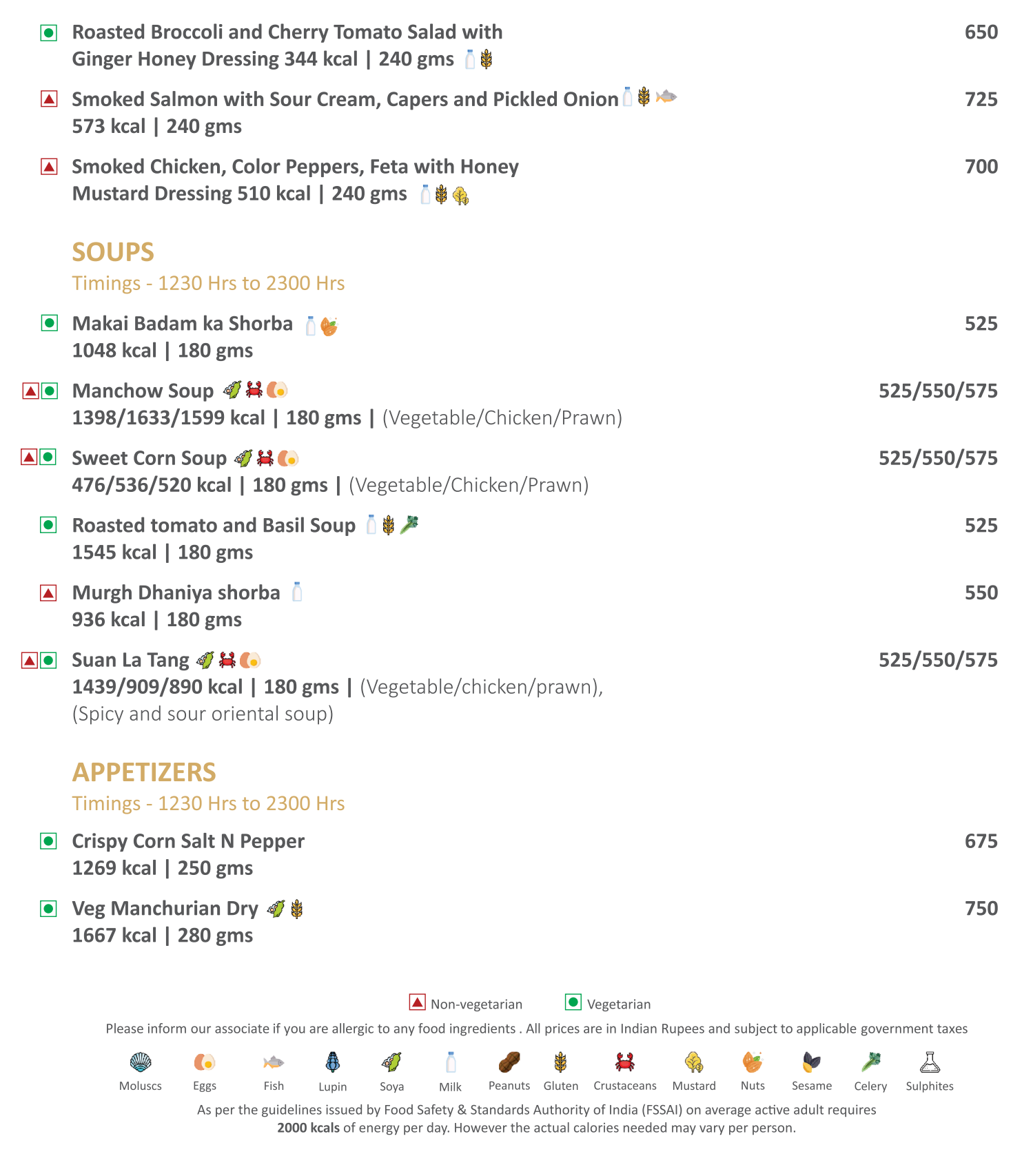

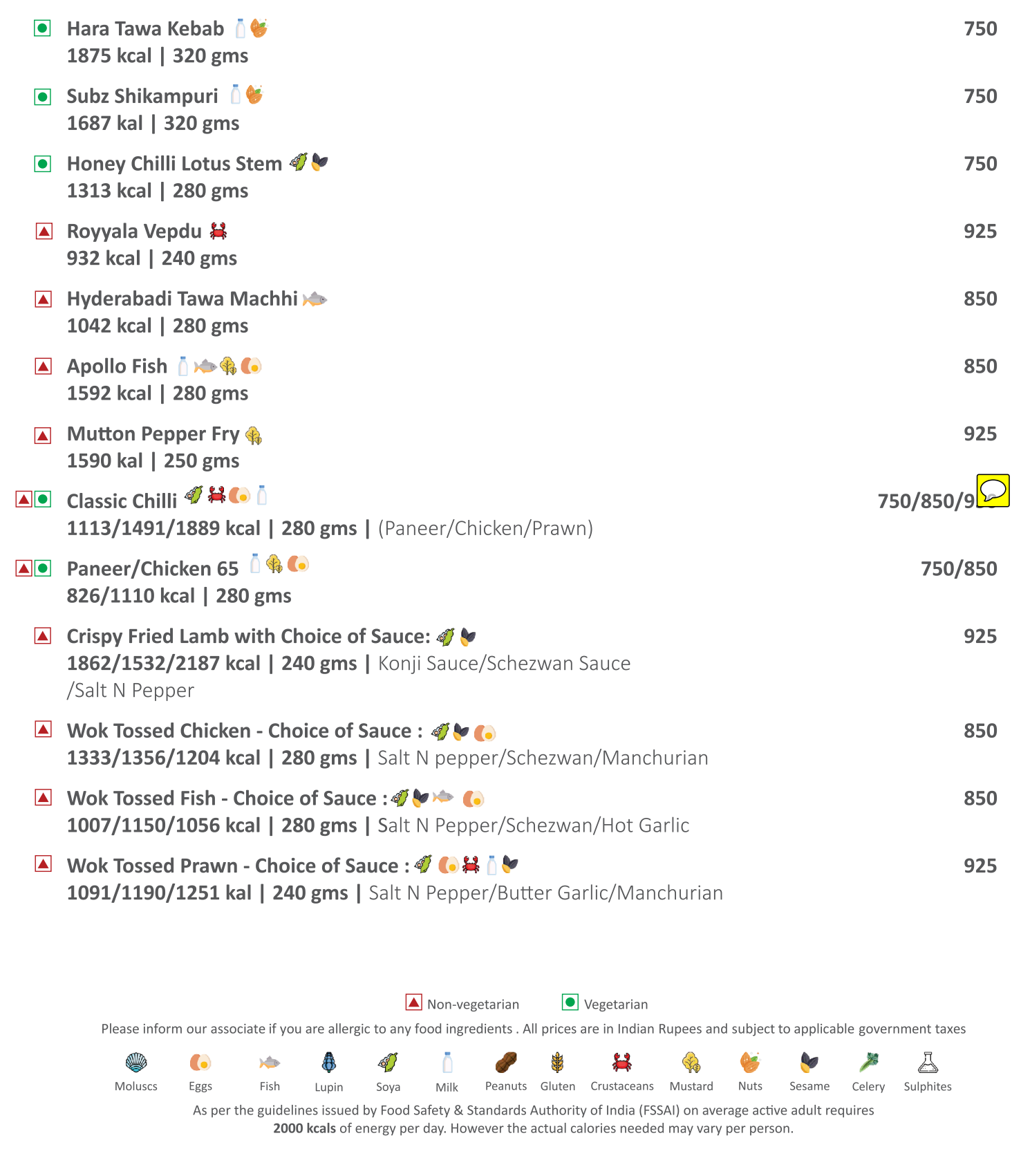

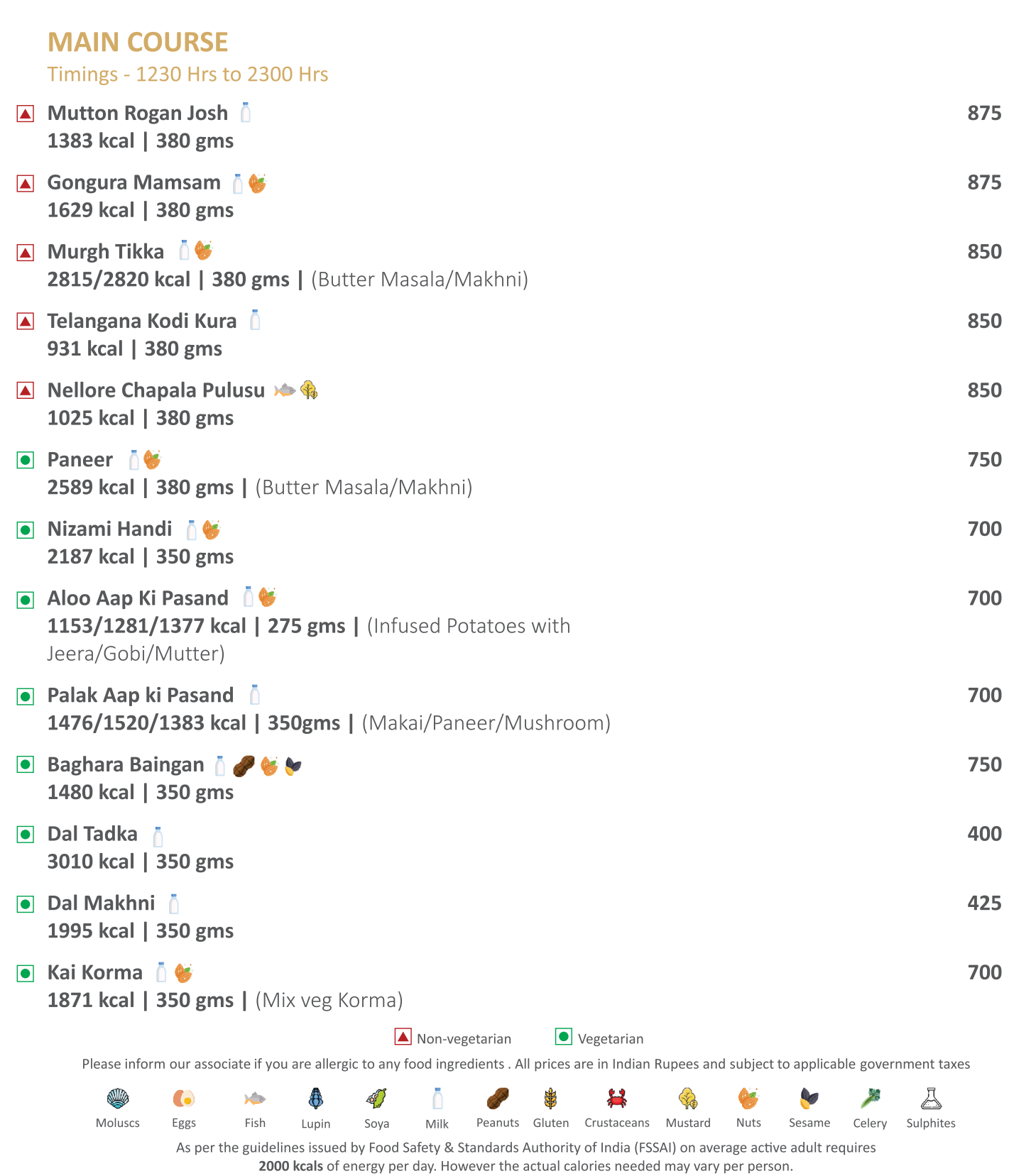

### **ONE BOWL MEAL**

(I)

Moluscs

 $\bullet$ 

Eggs

 $\lambda$ 

Fish

\$

Lupin

41

Soya

#### Timings - 1230 Hrs to 2300 Hrs

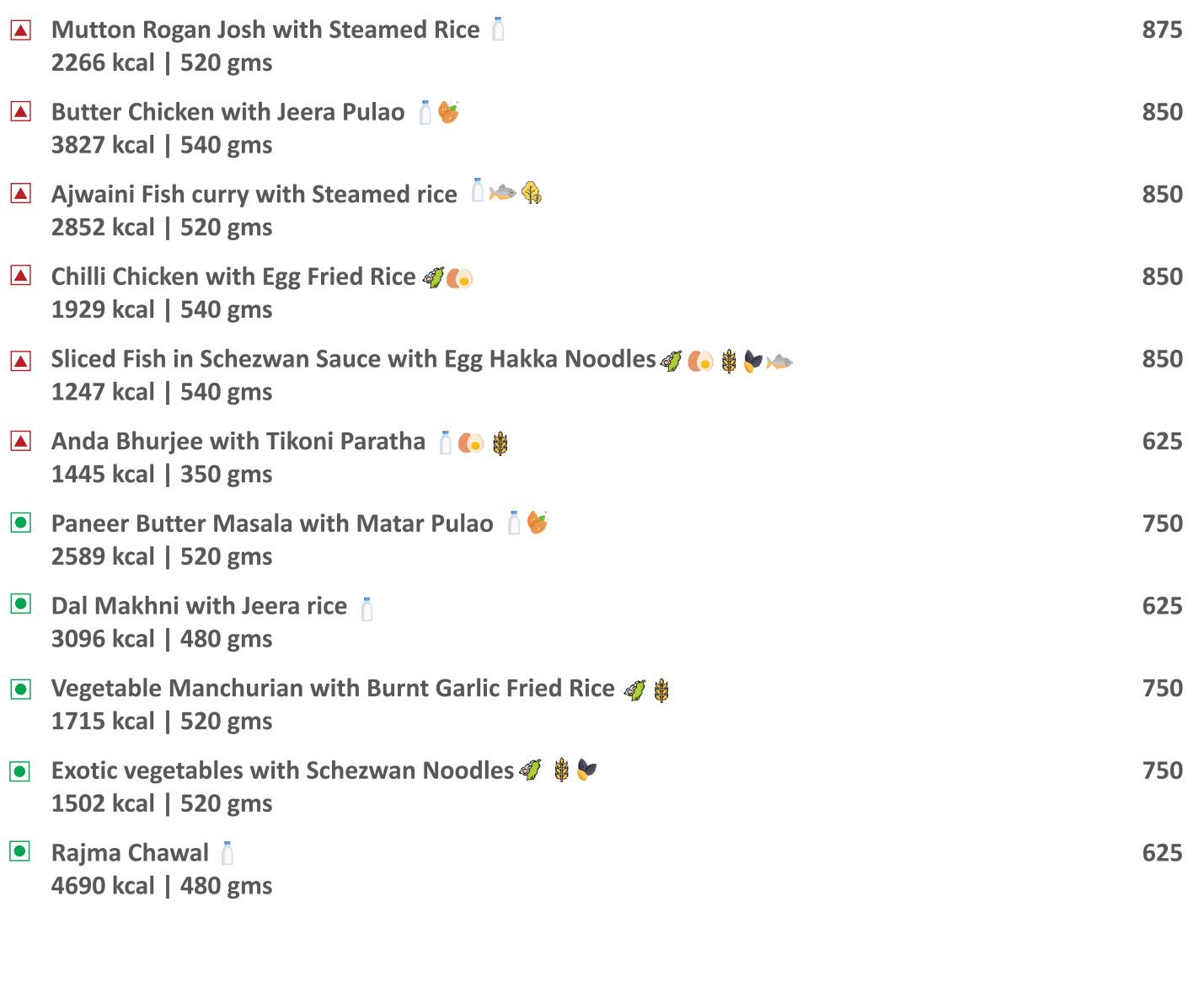

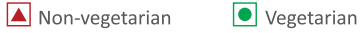

Ō

Milk

Please inform our associate if you are allergic to any food ingredients . All prices are in Indian Rupees and subject to applicable government taxes

As per the guidelines issued by Food Safety & Standards Authority of India (FSSAI) on average active adult requires 2000 kcals of energy per day. However the actual calories needed may vary per person.

串

兴

Peanuts Gluten Crustaceans Mustard

Ye

Nuts

Sesame

Ā

Sulphites

**CONTROL** 

Celery

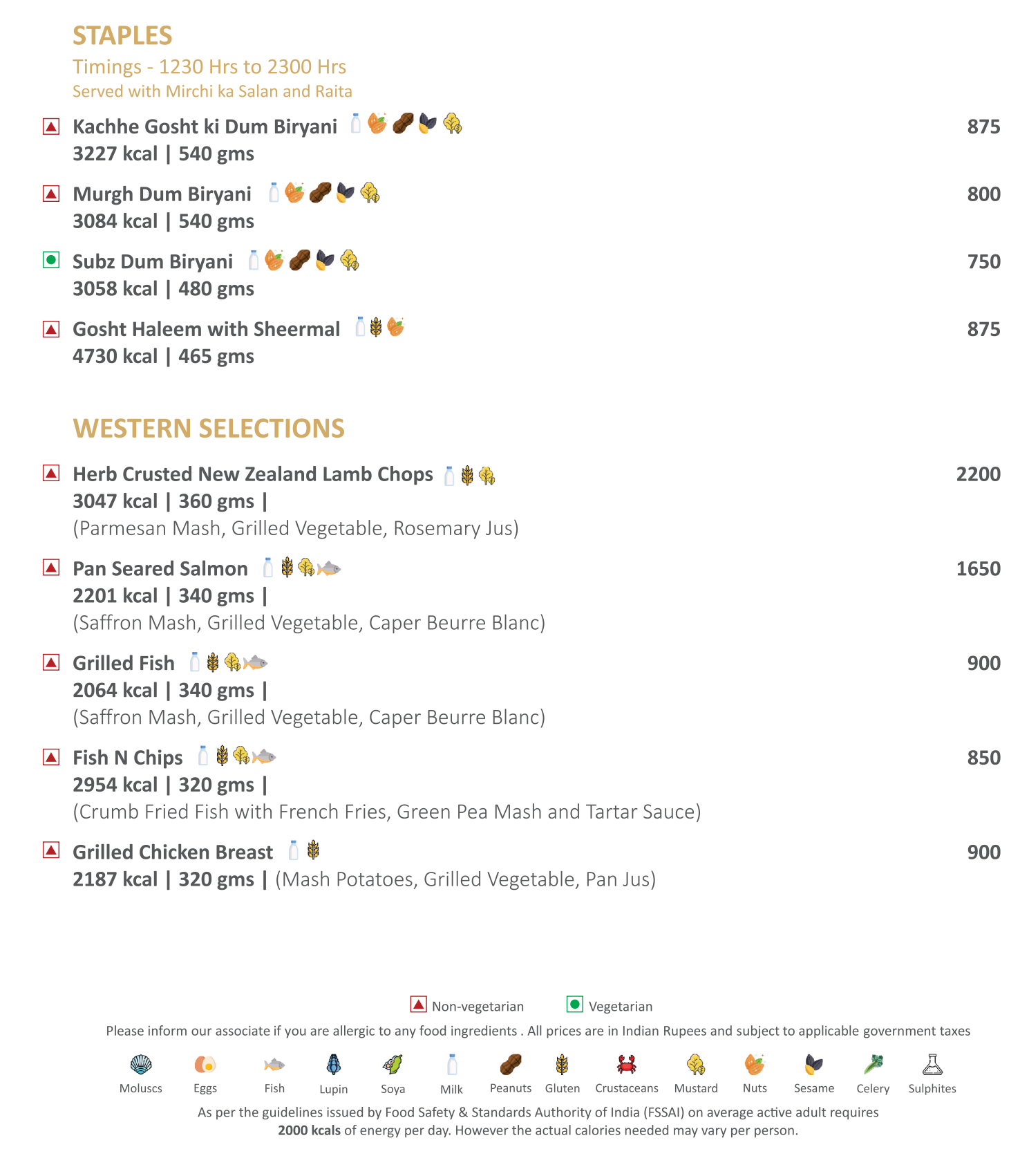

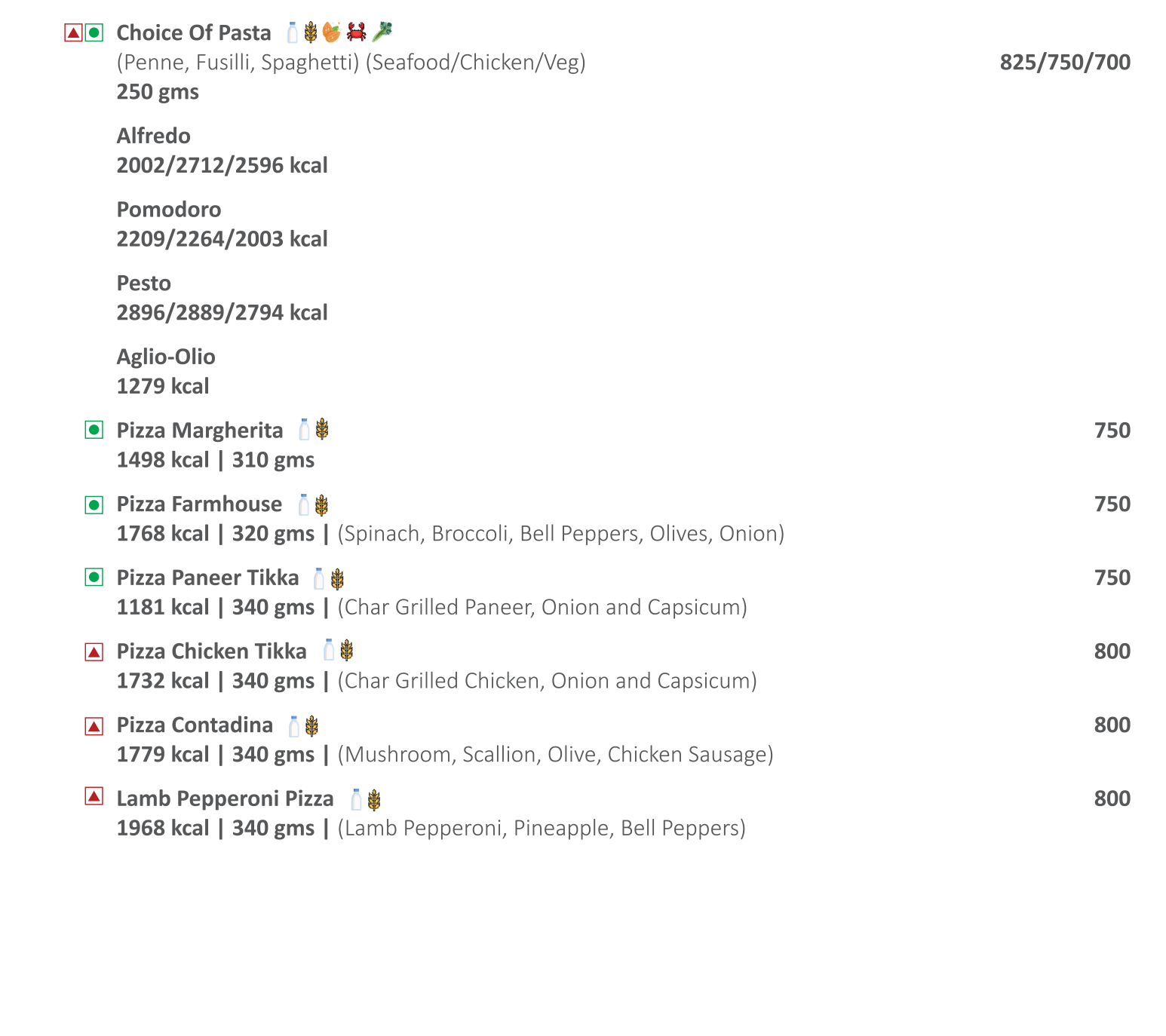

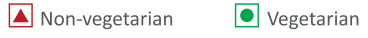

(I)

Please inform our associate if you are allergic to any food ingredients . All prices are in Indian Rupees and subject to applicable government taxes

Ā Ō 兴  $\bullet$  $\frac{1}{\sqrt{2}}$ \$ S **CONTROL** 等 Y Fish Peanuts Gluten Crustaceans Mustard Nuts Moluscs Eggs Lupin Soya Milk Sesame Celery Sulphites As per the guidelines issued by Food Safety & Standards Authority of India (FSSAI) on average active adult requires

2000 kcals of energy per day. However the actual calories needed may vary per person.

## **HEALTHY SELECTION**

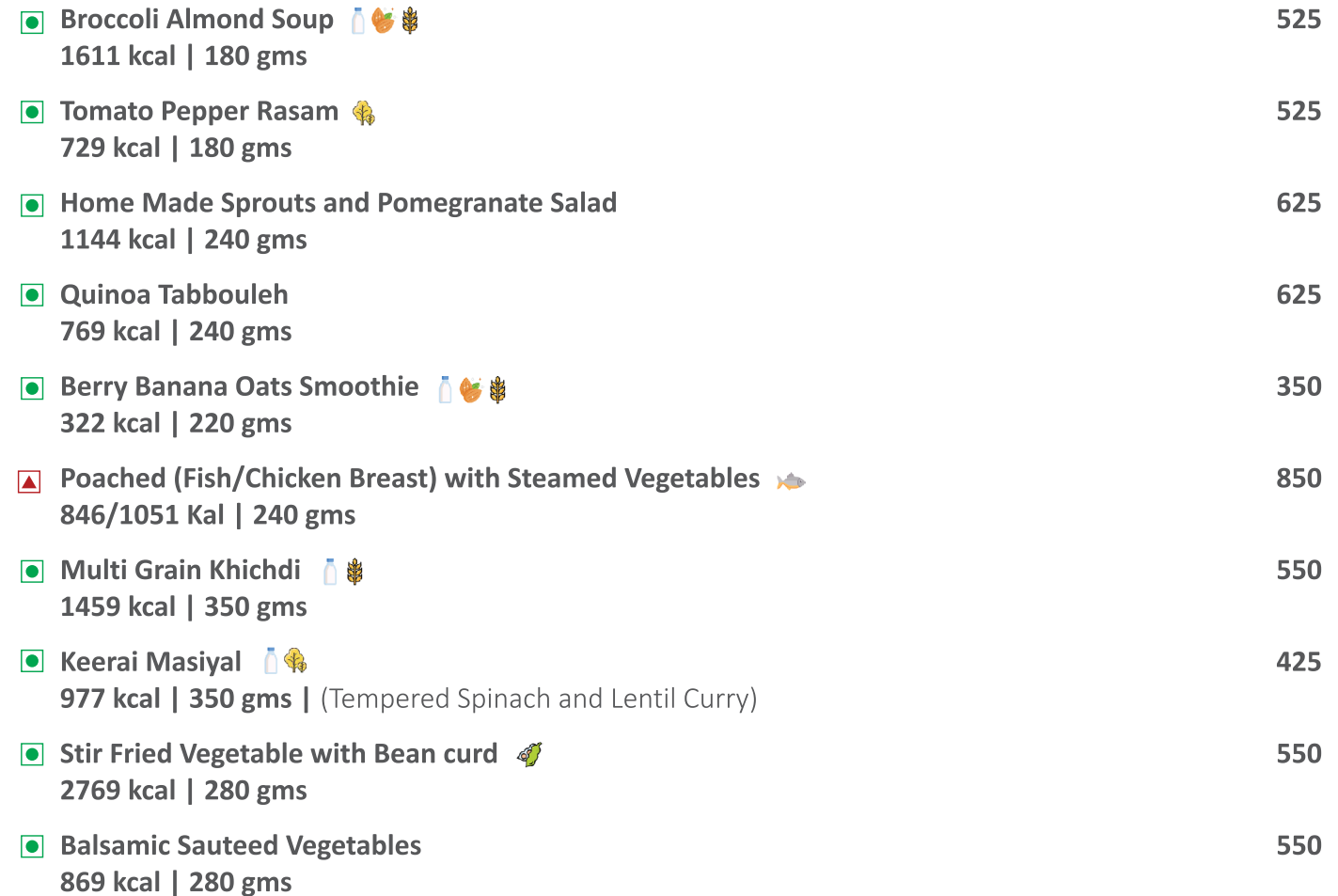

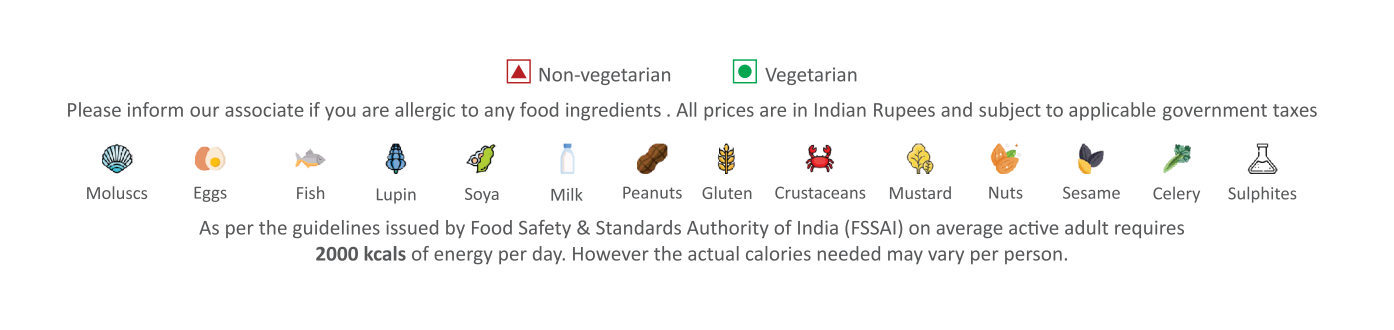

## **DESSERTS**

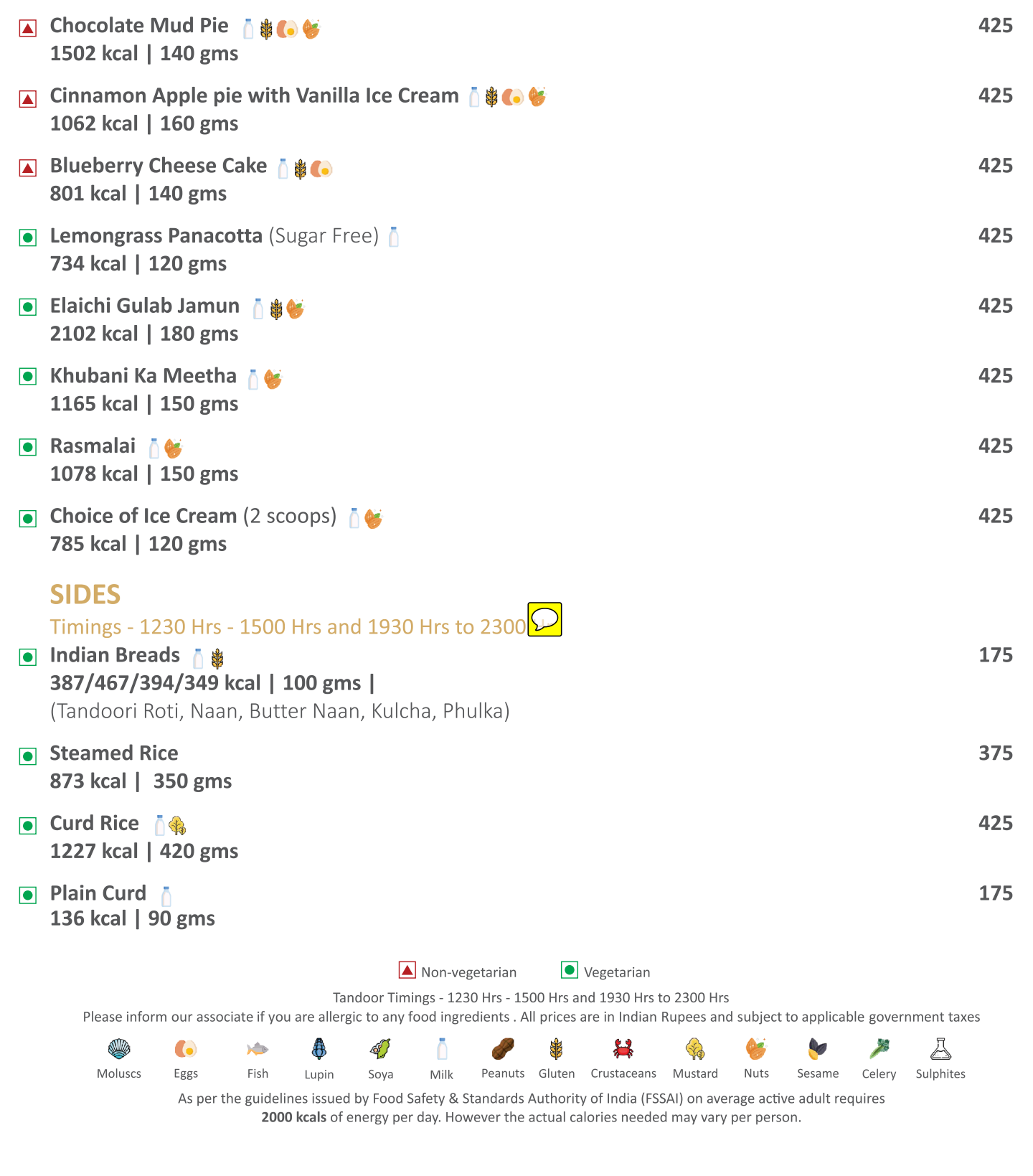

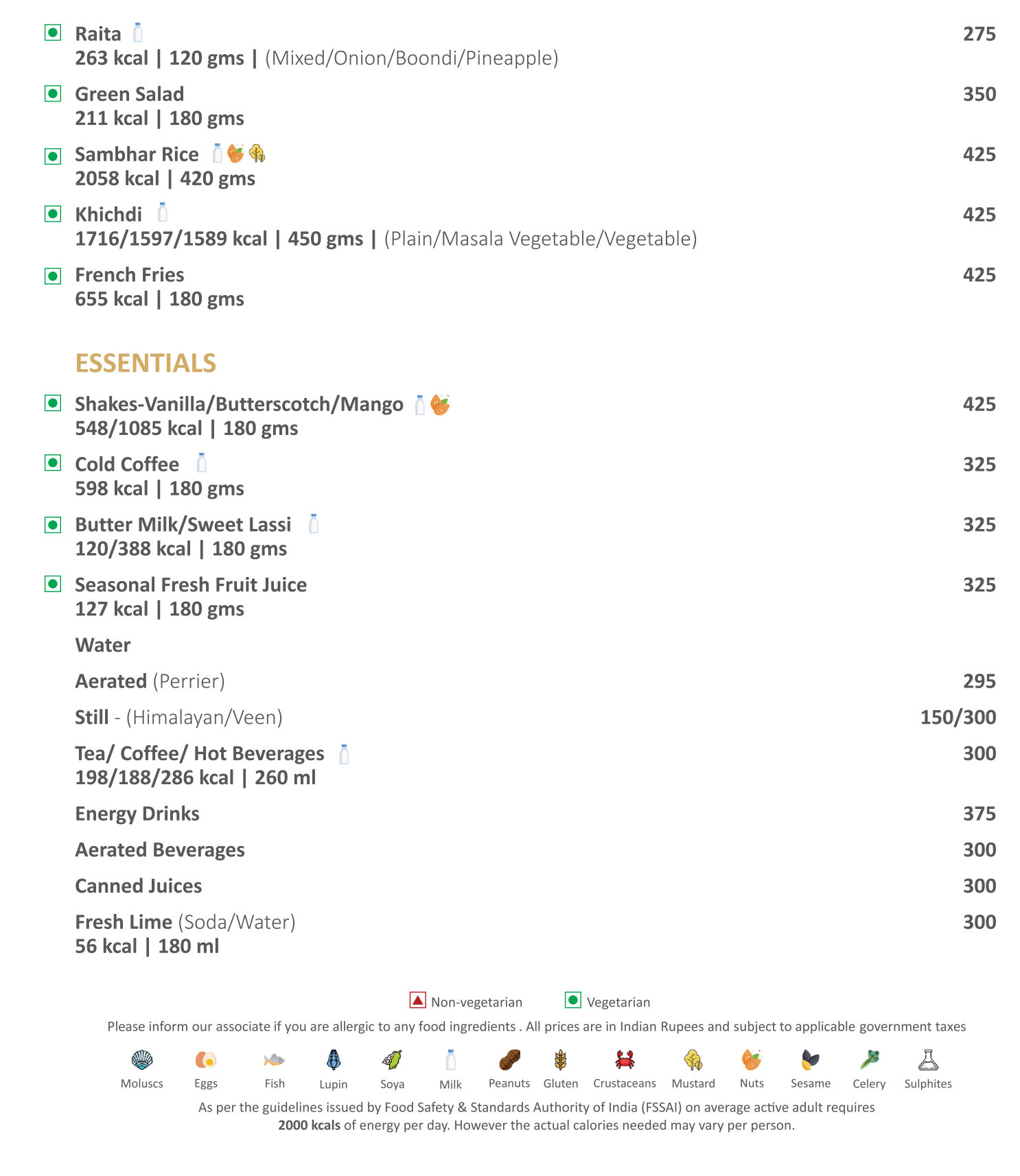